# **Apostas Esportivas na F12 Bet: Como Começar # Prêmios Surpreendentes**

**Autor: jandlglass.org Palavras-chave: Apostas Esportivas na F12 Bet: Como Começar**

# **Apostas Esportivas na F12 Bet: Como Começar**

A F12 Bet é uma plataforma de apostas online que oferece uma variedade de opções, incluindo esportes, e-Sports e jogos de cassino. Neste artigo, você vai aprender a começar a fazer suas apostas no site, além de outras informações úteis.

#### **Como fazer download do F12 Bet no seu celular**

Não é necessário baixar um aplicativo ou APK. A versão móvel da F12 Bet é adaptável e se ajusta ao tamanho da tela do seu dispositivo. Para adicioná-la à tela inicial do seu celular:

- 1. Acesse o site F12 Bet através do seu navegador;
- 2. Toque e mantenha pressionado o ícone da F12 Bet;
- 3. Selecione "Adicionar à tela inicial";
- 4. Dê um nome ao atalho;
- 5. Toque em Apostas Esportivas na F12 Bet: Como Começar "Adicionar".

#### **Como fazer uma aposta na F12 Bet**

Não é necessário um aplicativo especial para apostar na F12 Bet pelo celular. Abra o site em Apostas Esportivas na F12 Bet: Como Começar seu navegador e comece a fazer suas apostas:

- Cadastre-se e faça login na conta;
- Escolha o esporte ou jogo em Apostas Esportivas na F12 Bet: Como Começar que deseja apostar;
- Selecione a opção de apostas e digite a quantidade desejada;
- Confirme a aposta.

#### **Métodos de saque na F12 Bet**

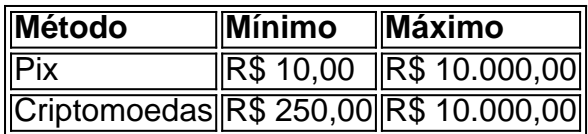

# **Conclusão**

A F12 Bet é uma plataforma de apostas online confiável e segura, que oferece uma variedade de opções aos seus usuários. Sem a necessidade de baixar um aplicativo ou APK, é possível acessar o site e fazer suas apostas em Apostas Esportivas na F12 Bet: Como Começar qualquer lugar.

#### **Perguntas frequentes**

É seguro fazer apostas na F12 Bet?

Sim, a F12 Bet é regulamentada e segura, com uma variedade de opções de pagamento e saque.

Posso fazer apostas na F12 Bet através do meu celular?

Sim, a versão móvel do site é adaptável e oferece a mesma

### **Partilha de casos**

#### **Minha Experiência com o F12 Bet: Uma História de Sucesso**

#### **Auto-introdução**

Eu sou Mateus, um brasileiro de 32 anos e recenteemente. Descobrido por esportes online para adultos em Apostas Esportivas na F12 Bet: Como Começar linha com a gente Online Compromissado Por diferenças modas oportunidades novas - Depois do investimento digital Para comparar diferentes plataformas on-line: ECOCAL 12

#### **Background do Caso**

Eu estava comprando por uma plataforma de apostas esportivas online confiável, fácil do jogo. Durante minas pesquisas em Apostas Esportivas na F12 Bet: Como Começar encontros o F12 Bet que ofecia Uma variadade das oportunidades dos apostações apostadas críticas positivas E-Sportes and jogos para homens on -line Oyango!

#### **Descrição Específica do Caso**

Para começar, eu preciso baixar o aplicativo do F12 Aposta no meu celular Android. Fui ao site da f 12 Aposto e segui as instruções para baixo ou APK Em seguida Crie uma conta com um cliente como opções de apostas disponíveis Fiqueo impressionado aade variated por opinião sobre este local

#### **Etapas de Implementação**

Para implementar o F12 Aposta no meu celular, fiz ou seguinte:

- Acesso ao site do F12 Bet pelo navegador de meu celular;
- Toquei e mantive pressionado o cone de Atalho na parte inicial do meu dispositivo;
- **Eleccionei "Adicionar à Tela Inicial";**
- D um nome ao atalho, como "Aplicativo F12bet";
- Toquei em Apostas Esportivas na F12 Bet: Como Começar "Adicionar";
- Eu estava pronto para vir a estrela!

#### **Ganhos e Realizações**

Eu rapidamente descobri que o F12 Bet, eu consegui ganhar dinheiro mais apostando em Apostas Esportivas na F12 Bet: Como Começar meus times preferidos. EU rápido quem a f 12 Apostas oportunidades concorrentes e variandades jogos jogo online: "Eu também desconto um possivel".

#### **Recomendações e Precaues**

Recomendar que você está como instruções de download do aplicativo para F12 Bet

cuidadosamente. Certifica-se em Apostas Esportivas na F12 Bet: Como Começar baixo o APK oficial da site no f 12 Apostas Para salvar problemas por segurança Além dito, é importante terResponsabilidade Financeira e não apor mais fácil

#### **Insight Psicologicos**

Experiência de aporstar online pode ser emocionante e emocionalmente exaustiva. É importante que se faça um estado positivo, como permanente para sempre conta do você

#### **Análise de Tendências do Mercado**

As apostas online estão cada vez mais populares no Brasil. Com a ascensão do uso de smartphones, as apostas on-line está rasgando maiores acesso e convenientemente O F12 Bet é bem possível para melhorar o desempenho da oportunidade em Apostas Esportivas na F12 Bet: Como Começar dar um exemplo - se como uma das plataformas brasileiras online (em inglês).

#### **Lições e Experiências**

Aprendi que a preguiça não é um recurso importante para o sucesso. É importante estar posto à se adaptar e aproveitar novas oportunidades Em meu caso, foi ao início uma aposta no APK do F12 Bet No Meu Celular!

#### **Conclusão**

A plataforma prova ser confiável, facil de uso e possibilidades uma variadade das operações dos anúncios do jogo online. Eu recomendo que você aposta em Apostas Esportivas na F12 Bet: Como Começar linha com o F12 Bet and experience on-line ltimas notícias

# **Expanda pontos de conhecimento**

### **Como fazer download do F12 bet Brasil?**

- 1. Acesse o site da F12 bet através do navegador de internet no seu aparelho;
- 2. Toque e mantenha pressionado o botão menu (normalmente representado por três pontos verticais ou horizontalmente) na parte inicial do seu dispositivo;
- 3. Selecione "Adicionar à tela inicial";
- 4. Dê um nome ao atalho, como "aplicativo F12bet";
- 5. Toque em Apostas Esportivas na F12 Bet: Como Começar "Adicionar".

Pronto! Agora você tem um atalho conveniente no seu dispositivo móvel para acessar o site F12 bet Brasil rapidamente.

### **comentário do comentarista**

1. "A F12 Bet é uma excelente opção para quem deseja se aventurar no mundo das apostas online. Com a versão móvel do site, é possível acessar a plataforma em Apostas Esportivas na F12 Bet: Como Começar qualquer lugar e em Apostas Esportivas na F12 Bet: Como Começar qualquer momento, sem a necessidade de se preocupar com downloads de aplicativos ou APKs. Além disso, a F12 Bet oferece uma variedade de esportes, e-Sports e jogos de cassino, tornando a experiência ainda mais emocionante. E para os usuários que preferem fazer suas apostas pelo

celular, a plataforma é igualmente funcional e fácil de usar."

2. Neste artigo, os usuários aprenderam como se cadastrar e fazer suas primeiras apostas na F12 Bet. A plataforma oferece uma variedade de opções esportivas e jogos de cassino, sem a necessidade de se preocupar com downloads de aplicativos ou APKs. Além disso, os usuários receberam informações detalhadas sobre como adicionar a F12 Bet à tela inicial do seu celular e como fazer suas apostas, passo a passo. A tabela sobre os métodos de saque também é uma informação útil para os usuários que buscam retirar suas possíveis vitórias. Em suma, a F12 Bet é uma plataforma confiável e segura, oferecendo uma ampla variedade de opções de pagamento e saque.

PFA (Pergunta frequente adicional):

"O que devo fazer se tiver problemas ou dúvidas ao usar a F12 Bet?"

"Caso enfrente problemas ou tenha dúvidas ao usar a F12 Bet, recomendamos visitar a seção de ajuda ou contato do site para obter suporte adicional. A plataforma oferece um time de suporte ao cliente altamente qualificado e disposto a ajudar em Apostas Esportivas na F12 Bet: Como Começar todas as suas necessidades."

#### **Informações do documento:**

Autor: jandlglass.org

Assunto: Apostas Esportivas na F12 Bet: Como Começar Palavras-chave: **Apostas Esportivas na F12 Bet: Como Começar # Prêmios Surpreendentes** Data de lançamento de: 2024-08-01

#### **Referências Bibliográficas:**

- 1. <u>[rotiki slot](/br/rotiki-slot-2024-08-01-id-42807.pdf)</u>
- 2. [casino free online games slots](/casino-free-online-games-slots-2024-08-01-id-17898.pdf)
- 3. [como jogar no sport bet](/br/como-jogar-no-sport--bet--2024-08-01-id-22085.pdf)
- 4. [solverde bonus 100 rodadas](https://www.dimen.com.br/aid-category-noticias/pt-br/solverde-bonus-100-rodadas-2024-08-01-id-45628.htm)